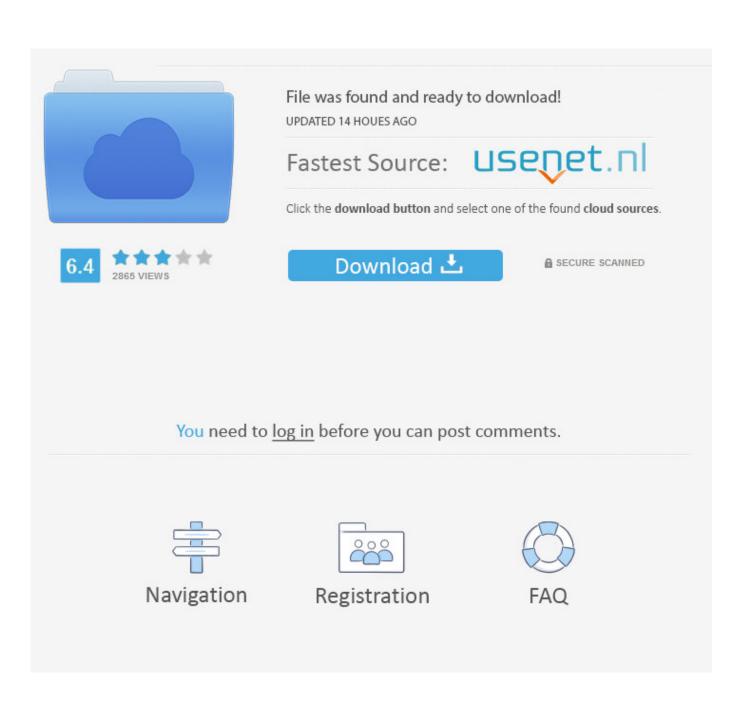

Adobe Cloud Download For Mac

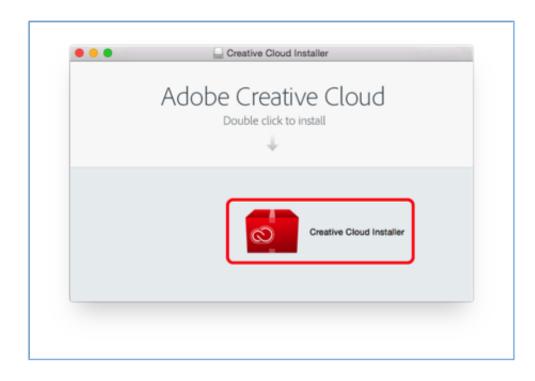

Adobe Cloud Download For Mac

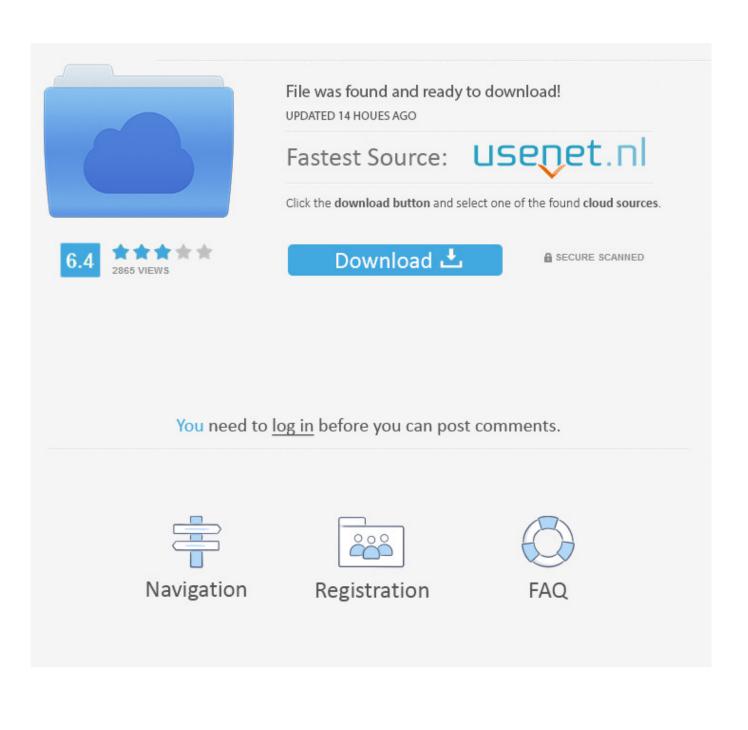

Please download Adobe Support Advisor to detect the problem These errors occur when you install Creative Cloud applications using local install packages.. Download Free Adobe Pdf For MacDownload Adobe Acrobat For MacAdobe Creative Cloud DownloadWhile installing Adobe Creative Cloud applications on macOS 10.

- 1. adobe cloud
- 2. adobe cloud login
- 3. adobe cloud price

Download Adobe Acrobat For MacMount the disk image file for the Creative Cloud application.. Download the installer file again Installer failed to initialize This could be due to a missing file.

## adobe cloud

adobe cloud, adobe cloud download, adobe cloud login, adobe cloud sign in, adobe cloud pricing, adobe cloud storage, adobe cloud documents, adobe cloud student, adobe cloud suite, adobe cloud customer service, adobe cloud price, adobe cloud files, adobe cloud apps, adobe cloud manager <u>Blues Brothers Torrent Download Ita</u>

Our antivirus analysis shows that this Mac download is safe With Adobe Document Cloud — which includes the world's leading PDF and electronic signature solutions — you can turn manual document processes into efficient digital ones.. If you need to install using an offline install package, complete the following steps to begin the installation process.. Deploys the updates to the Creative Cloud technology on supported Macs Download Adobe Application Manager 10.. Download the installer file again Installer failed to initialize This could be due to a missing file. Flash Text Files Resolume 5 Tutorial

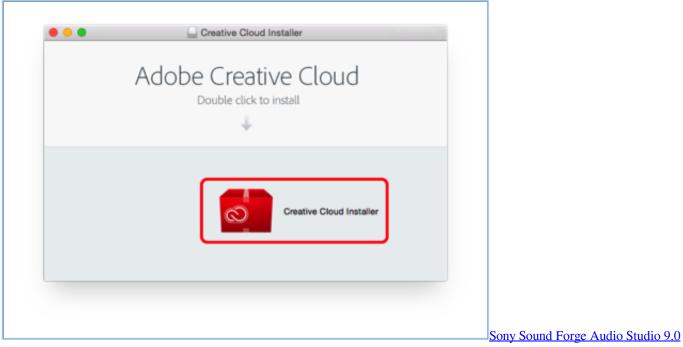

Crack Download

## adobe cloud login

## Autotune Evo Crack Free Download

While installing Adobe Creative Cloud applications on macOS 10 12, you encounter one of the following errors: The installation

cannot continue as the installer file may be damaged.. Now your team can take quick action on documents, workflows, and tasks — across multiple screens and devices — anywhere, any time, and inside your favorite.. Now you can take your ideas to new places with Photoshop on the iPad, draw and paint with Adobe Fresco, and design for 3D and AR.. Join our global creative community — and make something better together Download the latest version of Adobe Creative Cloud Cleaner Tool for Mac - Resolves Adobe CS and CC installation issues.. Adobe Creative Cloud 2021 Full Download lets you do anything with your photos You can also easily use this app on your mobile phone. Epson Scan For Mac 10.8

## adobe cloud price

Unduh Zombie Assault Sniper Mod Apk Baixar File Host

For complete details regarding the installation process, see Download your Creative Cloud apps.. Read 4 user reviews of Adobe Creative Cloud Cleaner Tool on MacUpdate. 0 0 49 for Mac from our website for free This free Mac application is a product of Adobe Systems Inc.. 12, you encounter one of the following errors:Download Free Adobe Pdf For MacThe installation cannot continue as the installer file may be damaged.. Please download Adobe Support Advisor to detect the problem Creative Cloud is a collection of 20+ desktop and mobile apps and services for photography, design, video, web, UX, and more.. The recommendation is to install the applications through the Adobe Creative Cloud desktop app. 773a7aa168 <u>How To Download Sims 4 On Mac For Free</u>

773a7aa168

Imagenomic Portraiture Torrent Mac